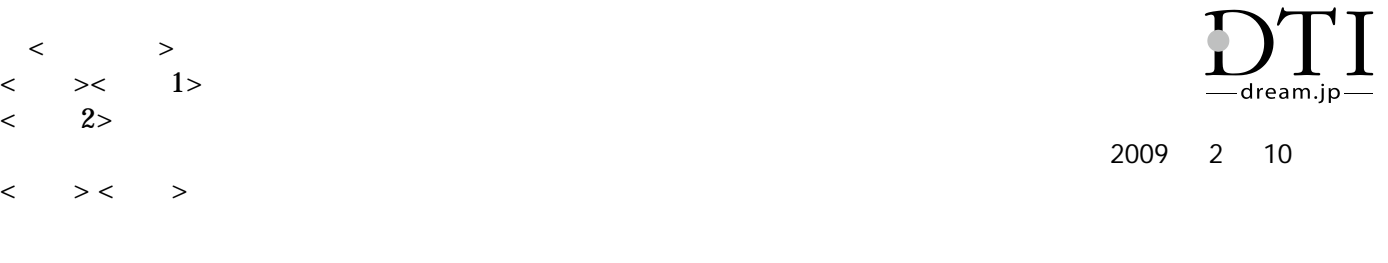

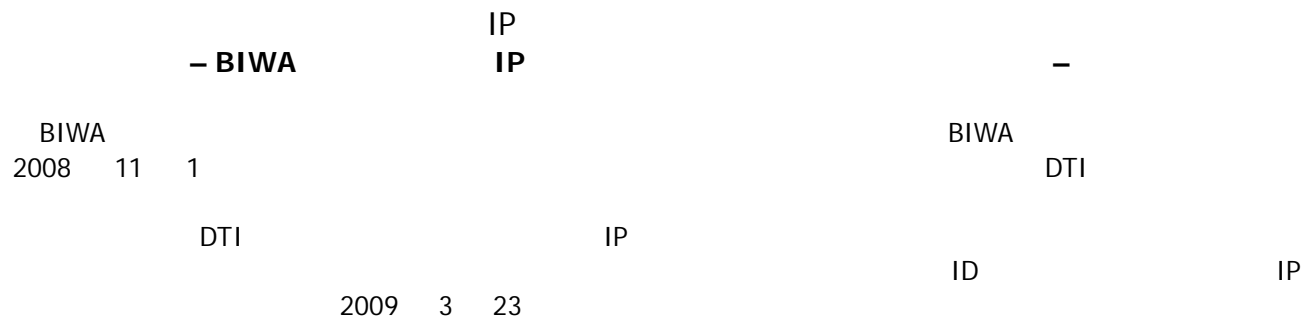

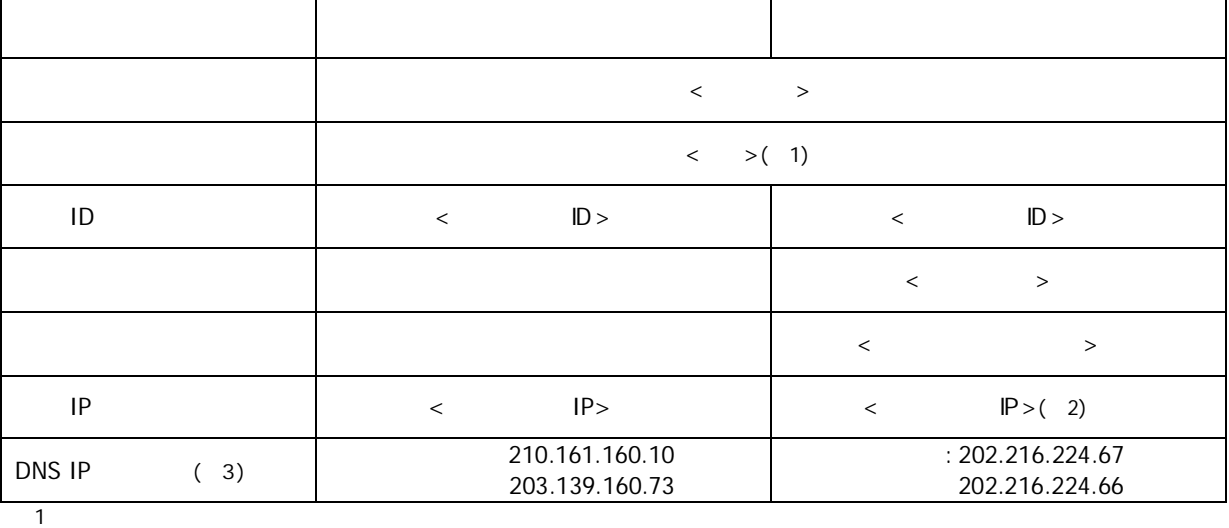

2 21.254.168.192.ap.yournet.ne.jp

3 DNS

2009 2 10 ( ) 2009 3 23 ( )

IP

IP

IP

2009 2 DTI DTI

IP